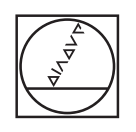

## **HEIDENHAIN**

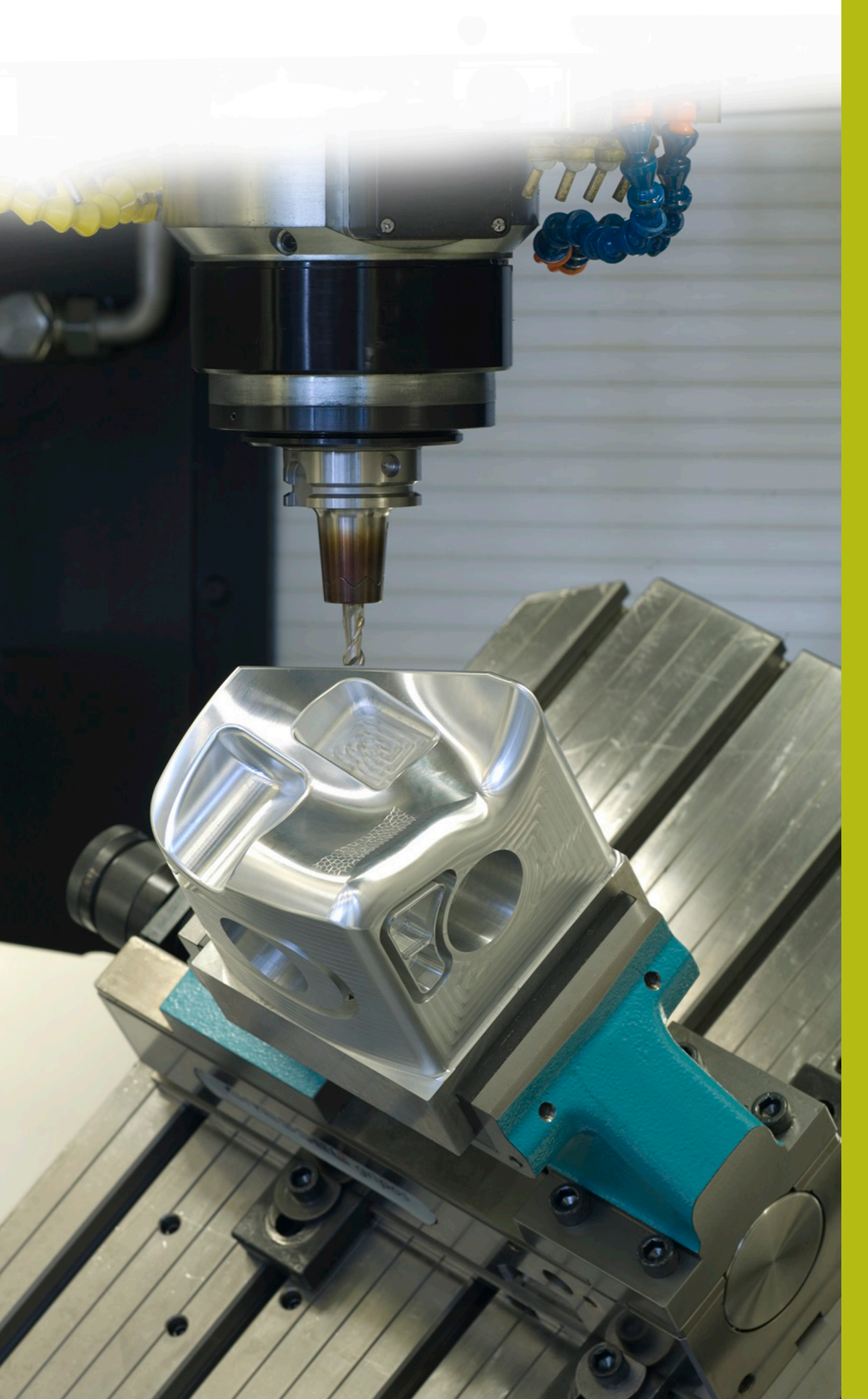

## **NC Solutions**

**Descrizione del programma NC 7030**

**Italiano (it) 3/2020**

## **1 Descrizione del programma NC 7030\_it.h**

Programma NC per lavorare un pezzo della forma di un toro orizzontale interno in linee isometriche.

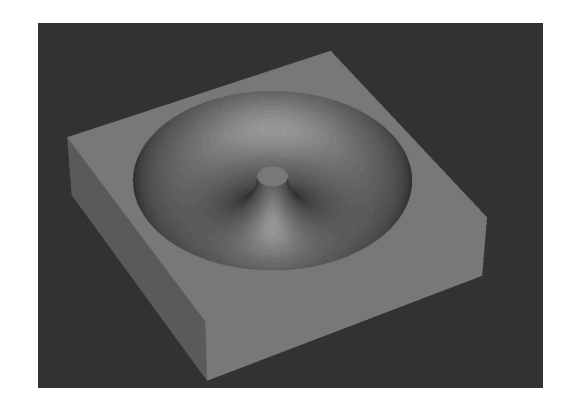

## **Programma NC 7030\_it.h**

All'inizio del programma si definiscono tutti i parametri necessari per la lavorazione. Si definiscono quindi il BLK-Form e l'utensile. Il controllo numerico esegue poi alcuni calcoli. In particolare:

- Raggio compensato del cerchio
- Coordinata X del centro del raggio del cerchio
- $\blacksquare$ Passo angolare tra due linee isometriche
- Numero delle ripetizioni necessarie di blocchi di programma per  $\blacksquare$ lavorare tutte le linee isometriche

Il controllo numerico posiziona quindi l'utensile al centro della lavorazione. Nel passo successivo porta l'utensile sulla posizione di sicurezza Z. Successivamente definisce il centro del cerchio al centro del raggio del cerchio nel piano X/Z.

Il controllo numerico posiziona poi l'utensile sul punto di partenza della prima linea isometrica. Imposta quindi il centro del cerchio al centro del raggio di rotazione nel piano X/Y. Successivamente il controllo numerico esegue una traiettoria circolare di 360° intorno al centro del cerchio.

Viene quindi impostata una label di salto per una ripetizione di blocchi di programma. La ripetizione ha inizio con la definizione del centro del cerchio al centro del raggio del cerchio nel piano X/Z. Successivamente il controllo numerico posiziona l'utensile in una traiettoria circolare intorno a tale centro del cerchio, sul punto di partenza della successiva linea isometrica. Per il posizionamento trasla in valore incrementale del passo angolare calcolato tra due linee isometriche.

Il controllo numerico imposta quindi il centro del cerchio di nuovo al centro del raggio di rotazione. Successivamente esegue una traiettoria circolare di 360° per la successiva linea isometrica. Viene quindi eseguita la chiamata della ripetizione di blocchi di programma. Dopo aver raggiunto il numero calcolato di ripetizioni, il controllo numerico disimpegna l'utensile. Termina poi il programma NC.

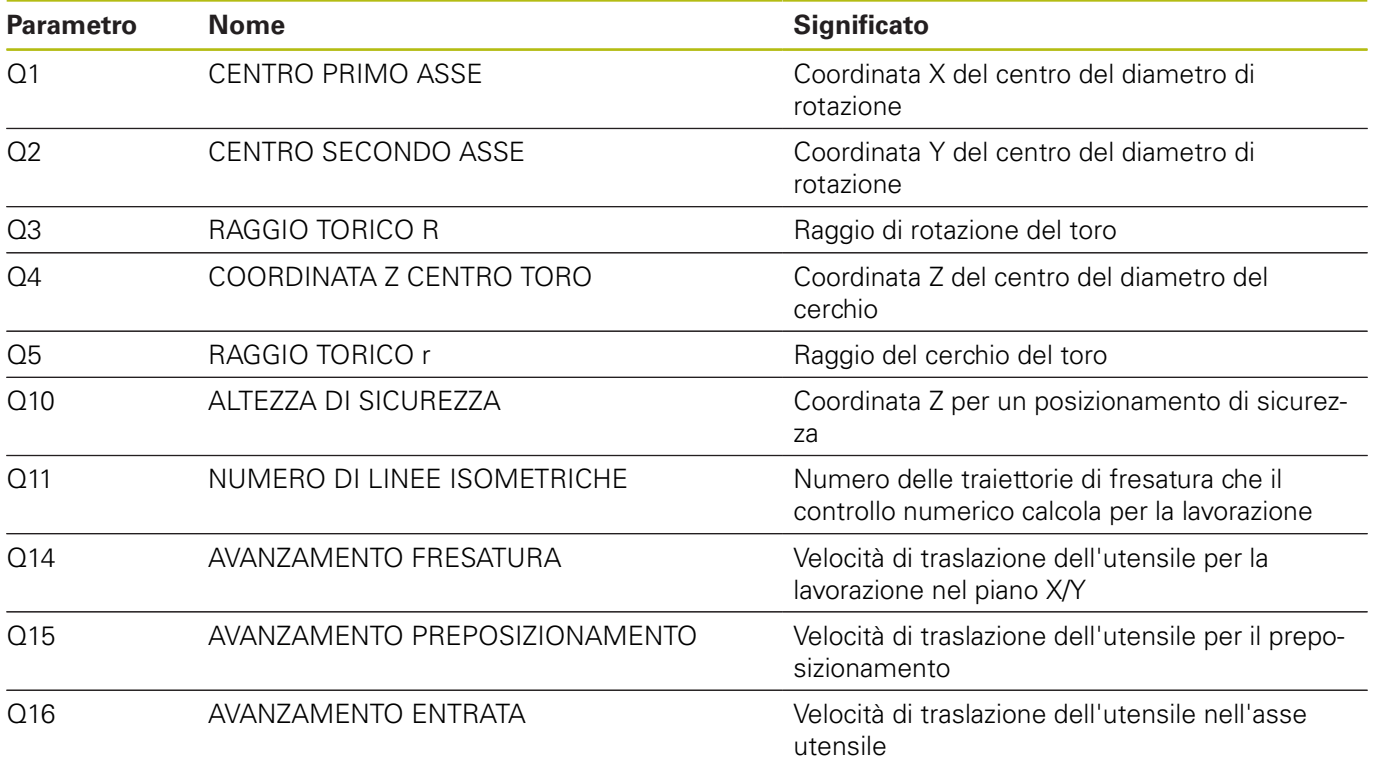

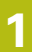

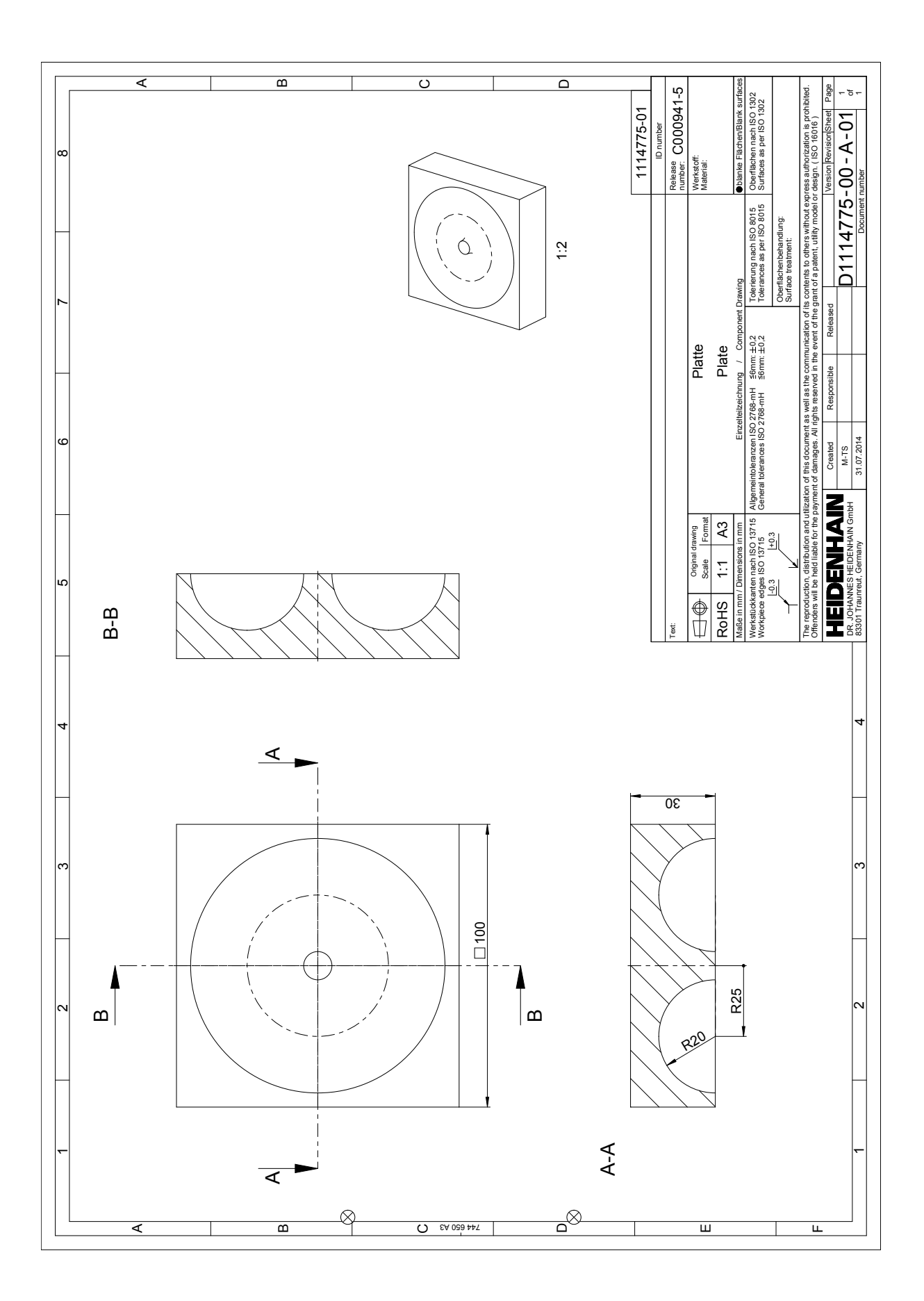

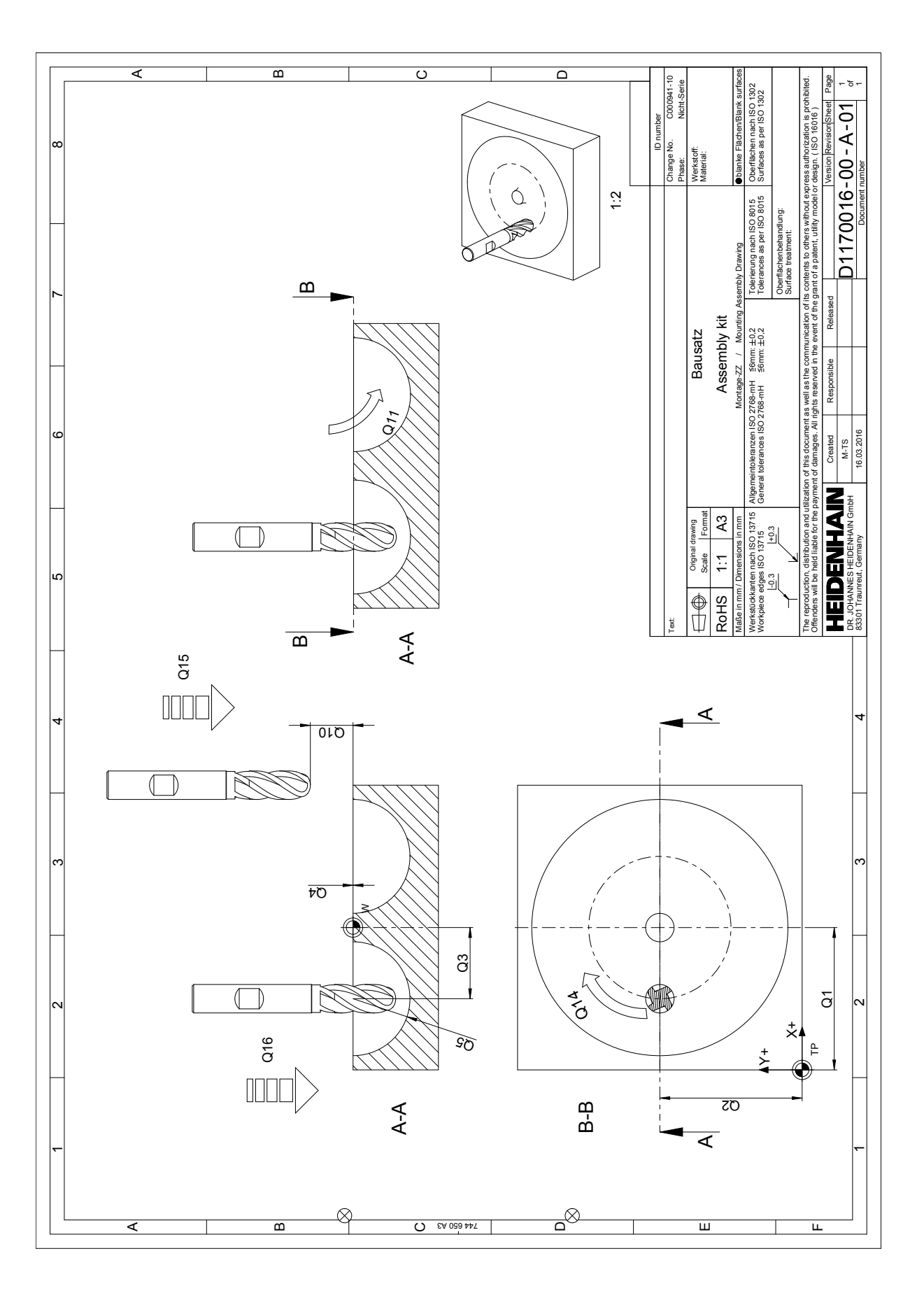